# **grammaropt Documentation**

*Release 0.1*

**Mehdi Cherti**

**Nov 01, 2017**

## Contents

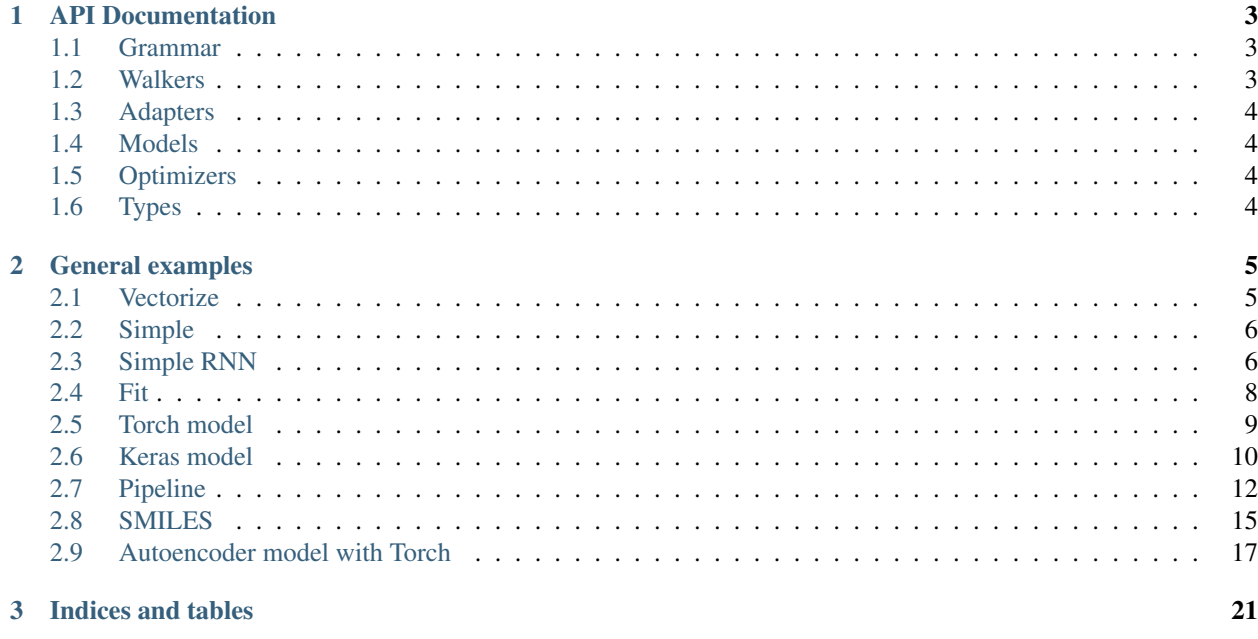

## CHAPTER 1

### API Documentation

### <span id="page-6-3"></span><span id="page-6-1"></span><span id="page-6-0"></span>**1.1 Grammar**

### <span id="page-6-2"></span>**1.2 Walkers**

class grammaropt.grammar.**Walker**(*grammar*, *min\_depth=None*, *max\_depth=None*, *strict\_depth\_limit=False*)

Walkers are objects that do a random walk (deterministic walks are a special case of random walks) on the production rules space of a given grammar : the responsability of a Walker is to choose a production rule whenever it has to, and to choose *Type* values whenever it has to. After the end of the walk, a trace is left describing the traversal of the space. The trace differs depending on the kind of Walker.

### Parameters grammar : Grammar

grammar where to walk

### min depth : int

minimum depth of the parse tree.

#### max\_depth : int

maximum depth of the parse tree. Note that it could exceed *max\_depth* because when it reaches *max\_depth* there is no garanthee that there would always be a terminal production rule to choose. The solution to this problem is that when *max\_depth* is reached, non-terminal production rules stop from being candidates to be chosen, but when only what we can choose are non-terminal production rules, we just choose one of them, even if *max\_depth* is exceeded, otherwise the obtained string will not be a valid one according to the grammar.

#### strict\_depth\_limit : bool

if True, when *max\_depth* is reached, forbid any further production rules when a choice should be made. If False, even when *max\_depth* is reached, choose terminals when terminals are available, otherwise keep applying production rules.

### <span id="page-7-4"></span>**Methods**

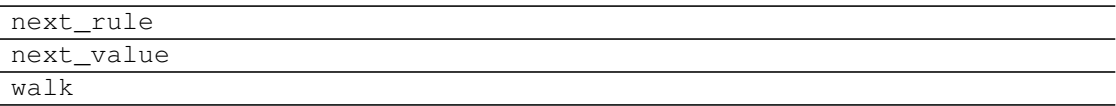

### **next\_rule**(*rules*)

Given a set of production *rules*, choose the next one. Implemented by specific Walkers. *depth* is an *int* provides information about the current depth of the parsetree.

### **next\_value**(*rule*)

Given a *Type rule*, choose its value. Implemented by specific Walkers.

**walk**(*start=None*)

Do a random walk on the grammar.

### Parameters start : str

str that provides the starting rule name if *start* is not provides it uses the default rule of the grammar (which is the first rule).

#### class grammaropt.grammar.**DeterministicWalker**(*grammar*, *expr*)

a very specific Walker that uses a given str expression *expr*, parse it usign the grammar *grammar*, then use the parse tree to force the next rule to choose and the next value to choose to correspond exactly to the expression *expr*. This very specific walker trace is used by the RNN walker to compute the loss for a given groundtruth expressions. Unfortunately I had to patch the uncached\_match method of *parsimonious OneOf* and *Type* rules of the grammar to get some missing information required in the trace, the missing information needed by *DeterministicWalker* was the parent rule that is used to create a *Node*.

### **Methods**

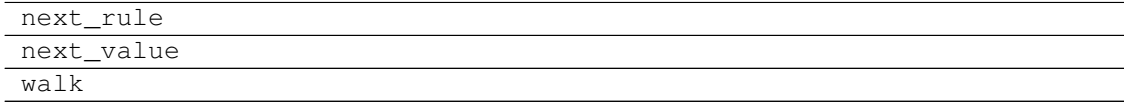

### <span id="page-7-0"></span>**1.3 Adapters**

### <span id="page-7-1"></span>**1.4 Models**

<span id="page-7-2"></span>**1.5 Optimizers**

### <span id="page-7-3"></span>**1.6 Types**

## CHAPTER 2

### General examples

<span id="page-8-0"></span>Introductory examples.

## <span id="page-8-1"></span>**2.1 Vectorize**

Example of using Vectorize to transform a set of string expressions into a list of list of integers.

```
from grammaropt.grammar import build_grammar
from grammaropt.grammar import Vectorizer
rules = r"""
    S = (T'''' + T' S) / (T'' * T' S) / (T'''' / T' S) / TT = (p \circ s \circ p) / ("sin" po S pc) / ("cos" po S pc) / ("exp" po S pc) / "x
˓→" / int
   po = "("")pc = ")"
    int = "1" / "2" / "3""""
grammar = build_grammar(rules)
v = Vectorizer(grammar)
corpus = [
    "1+2"]
X = v.transform(corpus)
corpus_ = v .inverse_transform(X)print(corpus_)
```
### <span id="page-9-0"></span>**2.2 Simple**

Simple example of using random uniform generation.

```
import sys
from grammaropt.grammar import build_grammar
from grammaropt.grammar import as_str
from grammaropt.terminal_types import Int
from grammaropt.random import RandomWalker
rules = r""S = (T'' +'' S) / (T'' *'' S) / (T'''/'' S) / TT = (p \circ S \circ p) / ("sin" po S pc) / ("cos" po S pc) / ("exp" po S pc) / "x
˓→" / int
   po = "("")pc = ")"
"""
types = \{ 'int': Int(1, 10) \}grammar = build_grammar(rules, types=types)
wl = RandomWalker(grammar=grammar, min\_depth=1, max\_depth=10)for in r = in range(10):
   wl.walk()
    expr = as_str(wl.terminals)
    print(expr)
```
Total running time of the script: ( 0 minutes 0.000 seconds)

## <span id="page-9-1"></span>**2.3 Simple RNN**

Simple example of using RNNs.

```
import pandas as pd
import numpy as np
import torch
from grammaropt.grammar import build_grammar
from grammaropt.grammar import extract_rules_from_grammar
from grammaropt.grammar import as_str
from grammaropt.random import RandomWalker
from grammaropt.terminal_types import Int, Float
from grammaropt.rnn import RnnModel
from grammaropt.rnn import RnnAdapter
from grammaropt.rnn import RnnWalker
X = np.random.uniform(-3, 3, size=(1000,))y = X \times 2
```

```
def evaluate(code):
   from numpy import exp, cos, sin
    x = Xy_pred = eval(code)
    score = (np.abs(y_pred - y) \leq 0.1). mean()
    score = float(score)
    return score
rules = r"""
    S = (T'' +'' S) / (T'' *'' S) / (T'''/'' S) / TT = (po S pc) / ("sin" po S pc) / ("cos" po S pc) / "x" / intpo = "("")pc = "")"
^{\prime\prime\prime\prime\prime\prime\prime}types = \{ 'int': Int(1, 10) \}grammar = build_grammar(rules, types=types)
rules = extract_rules_from_grammar(grammar)
tok_to_id = {r: i for i, r in enumerate(rules)}# set hyper-parameters and build RNN model
nb\_iter = 1000vocab_size = len(rules)
emb\_size = 128hidden_size = 256
nb_features = 2
lr = 1e-3qamma = 0.9model = RnnModel(
   vocab_size=vocab_size,
    emb_size=emb_size,
   hidden_size=hidden_size,
    nb_features=nb_features)
optim = torch.optim.Adam(model.parameters(), lr=lr)
rnn = RnnAdapter(model, tok_to_id)
# optimization loop
acc\_rnn = []R_{avg, R_{max} = 0., 0.wl = RnnWalker(grammar=grammar, rnn=rnn, min_depth=1, max_depth=10, strict_
˓→depth_limit=False)
out = []for it in range(nb_iter):
   wl.walk()
   code = as_str(wl.terminals)
   R = evaluate(code)R\_{avg} = R\_{avg} * gamma + R * (1 - gamma)model.zero_grad()
    loss = (R - R_avg) * w1.compile_loss()loss.backward()
    optim.step()
    R_{max} = max(R, R_{max})acc_rnn.append(R_max)
    out.append({"code": code, "R": R})
    print(code, R, R_max)
```
### <span id="page-11-0"></span>**2.4 Fit**

Example of fitting a set of string expressions into an RNN model.

```
import sys
import torch
from grammaropt.grammar import build_grammar
from grammaropt.grammar import DeterministicWalker
from grammaropt.grammar import extract_rules_from_grammar
from grammaropt.grammar import as_str
from grammaropt.terminal_types import Int
from grammaropt.rnn import RnnModel
from grammaropt.rnn import RnnAdapter
from grammaropt.rnn import RnnWalker
from grammaropt.rnn import RnnDeterministicWalker
from grammaropt.random import RandomWalker
nb iter = 1000lr = 1e-4# rules are a simple symbolic expression
rules = r"""
   S = (T'' +'' S) / (T'' *'' S) / (T'''/'' S) / TT = (T(T S T))T) / (T \sin(T S T))T) / (T \exp(T S T))T) / T xT / int"""
types = {'int': Int(1, 5)}
# build grammar
grammar = build_grammar(rules, types=types)
rules = extract_rules_from_grammar(grammar)
tok_to_id = {r: i for i, r in enumerate(rules)}# build model
model = RnnModel(vocab_size=len(rules))
optim = torch.optim.Adam(model.parameters(), lr=lr)
rnn = RnnAdapter(model, tok_to_id)
# generate uniformly at random an expression from the grammar
wl = RandomWalker(grammar=grammar, min_depth=1, max_depth=5, random_state=42)
wl.walk()
expr = as_str(wl.terminals)
# collect the sequence of decisions (production rules and values) needed to
˓→produce
# the generated expression `expr`
wl = DeterministicWalker(grammar=grammar, expr=expr)
wl.walk()
gt = wl.decisions
for _ in range(1000):
    # fit the RNN model to make it more likely to generate `expr
   model.zero_grad()
```

```
wl = RnnDeterministicWalker(grammar=grammar, rnn=rnn, decisions=qt)
   wl.walk()
   loss = w1.compute loss()loss.backward()
   optim.step()
   # check if the generation works by generating from the RNN model
   wl = RnnWalker(grammar=grammar, rnn=rnn)
   wl.walk()
   expr_rnn = as_str(wl.terminals)
   print('Loss : {:.5f}, Generated : {}, Groundtruth : {}'.format(loss.
˓→data[0], expr_rnn, expr))
```
### <span id="page-12-0"></span>**2.5 Torch model**

Example of using a Torch RNN model along with Vectorize to fit a set of string expressions.

```
import numpy as np
from itertools import product
import torch
import torch.nn as nn
from torch.autograd import Variable
from torch.optim import Adam
from grammaropt.grammar import build_grammar
from grammaropt.grammar import Vectorizer
from grammaropt.grammar import as_str
from grammaropt.grammar import NULL_SYMBOL
from grammaropt.rnn import RnnAdapter
from grammaropt.rnn import RnnModel
from grammaropt.rnn import RnnWalker
def acc(pred, true classes):
    \_, pred_classes = pred.max(1)
    acc = (pred classes == true classes) .float() .mean()return acc
# Grammar and corpus
rules = r""S = (T'' +'' S) / (T'' *'' S) / (T'''/'' S) / TT = (p \circ S \circ p) / ("sin" \circ p \circ s \circ p) / ("cos" \circ p \circ p \circ p) / ("exp" \circ p \circ s \circ p) / "x
˓→" / int
   po = "("")pc = ")"
    \intint = "0" / "1" / "2" / "3" / "4" / "5" / "6" / "7" / "8" / "9"
"" "" ""
grammar = build_grammar(rules)
corpus = [
    'x*(\}+{\}'.format(i, j)
    for i, j in product(range(10), range(10))
]
vect = Vectorizer(grammar, pad=True)
X = \text{vect.transform}(corpus)
```

```
X = [0] + x for x in X]
X = np.array(X).astype('int32')# Model
max_length = max(map(len, X))vocab_size = len(vect.tok_to_id)
emb_size = 32
batch_size = 32
hidden_size = 32
epochs = 1000model = RnnModel(vocab_size=vocab_size, emb_size=emb_size, hidden_
˓→size=hidden_size)
optim = Adam (model.parameters(), lr=1e-3)adp = RnnAdapter(model, tok_to_id=vect.tok_to_id, begin_tok=NULL_SYMBOL)
wl = RnnWallker(grammar, adp, temperature=1.0, min\_depth=1, max\_depth=5)# Training
I = X[:, 0:-1]0 = X[:, 1:]crit = nn.CrossEntropyLoss()
avg_loss = 0.avg_precision = 0.
for i in range(epochs):
    for j in range(0, len(I), batch_size):
        inp = I[j:j+batch_size]
        out = 0[j:j+batch_size]out = out.flatten()
        inp = torch.from_numpy(inp).long()
        inp = Variable(inp)
        out = torch.from_numpy(out).long()
       out = Variable(out)
       model.zero_grad()
       y = model(inp)loss = crit(y, out)precision = acc(y, out)loss.backward()
        optim.step()
        avg_loss = avg_loss + 0.9 + loss.data[0] + 0.1avg_precision = avg_precision * 0.9 + precision.data[0] * 0.1
        if i % 10 == 0:
            print('Epoch : {:05d} Avg loss : {:.6f} Avg Precision : {:.6f}'.
˓→format(i, avg_loss, avg_precision))
            print('Generated :')
            wl.walk()
            expr = as_str(wl.terminals)
            print(expr)
```
## <span id="page-13-0"></span>**2.6 Keras model**

Example of using a keras RNN model along with Vectorize to fit a set of string expressions.

```
from itertools import product
import numpy as np
from keras.layers import LSTM, Input, TimeDistributed, Activation, Embedding,
˓→ Dense
import keras.backend as K
from keras.models import Model
from keras.optimizers import Adam
from grammaropt.grammar import build_grammar
from grammaropt.grammar import Vectorizer
def precision(y_true, y_pred):
    return (y_true.argmax(axis=-1) == y_pred.argmax(axis=-1)).mean()
def categorical_crossentropy(y_true, y_pred):
   yt = y_true.flatten()
   ypr = y_pred, reshape((y_pred, shape[0]*y_pred, shape[1], y_pred, shape[2]))return K.categorical_crossentropy(yt, ypr)
def onehot(X, D=10):
   X = X.astype('int32')
   nb = np.prod(X.shape)x = X. flatten()
   m = np \cdot zeros((nb, D))m[np.arange(nb), x] = 1.m = m \cdotreshape(X.shape + (D, ))
   return m.astype('float32')
def generate(model, length, nb=1):
   x = np{\text{ zeros}}((nb, length + 1)). astype('int32')
    for i in range(length):
       y = model.predict(x[:, 0:length])for e in range(nb):
            symbol = np.randomોcode(np.arange(y.shape[2]), p=y[e, i])x[e, i + 1] = symbolreturn x
# Grammar and corpus
rules = r"""
   S = (T'' +'' S) / (T'' *'' S) / (T'''/'' S) / TT = (p \circ s \circ p) / ("sin" po S pc) / ("cos" po S pc) / ("exp" po S pc) / "x
ightharpoonup" / int
   po = "("")pc = ")"
   int = "0" / "1" / "2" / "3" / "4" / "5" / "6" / "7" / "8" / "9"
"""
grammar = build_grammar(rules)
corpus = [
   'x*(\}+{\}'.format(i, j)
   for i, j in product(range(10), range(10))
]
vect = Vectorizer(grammar, pad=True)
X = \text{vect.transform}(\text{corpus})X = [[0] + x for x in X]
```

```
X = np \cdot array(X) \cdot astype('int32')# Model
max_length = max(map(len, X))vocab_size = len(vect.tok_to_id)
emb_size = 32batch_size = 32
epochs = 800
inp = Input(shape=(max_length - 1,))x = Embedding(vocab_size, emb_size)(inp)
x = LSTM(32, return\_sequences=True)(x)x = TimeDistributed(Dense(vocab_size))(x)
out = Activation('softmax')(x)
model = Model(inputs=inp, outputs=out)
model.compile(loss='categorical_crossentropy', optimizer=Adam(lr=1e-3))
I = X[:, 0:-1]0 = X[:, 1:]# Training
avg_precision = 0.0
avg_loss = 0.0for i in range(epochs):
    for j in range(0, len(I), batch_size):
        inp = I[j:j+batch_size]out = O[j:j+batch_size]
        out = onehot(out, D=vocab_size)
        loss = model.train_on_batch(inp, out)
        p = np.mean(precision(out, model.predict(inp)))
        avg_precision = avg_precision * 0.9 + p * 0.1avg_loss = avg_loss * 0.9 + loss * 0.1if i % 10 == 0:
            print('Epoch : {:05d} Avg loss : {:.6f} Avg Precision : {:.6f}'.
˓→format(i, avg_loss, avg_precision))
    y = generate(model, max_length - 1, nb=1)
    y = [expr[1:] for expr in y]
    try:
        y = vect.inverse_transform(y)
    except Exception:
        # happens because the `generate` function does not take into
        # account the forbidden rules by the grammar. So the exception
        # occurs because of a syntax error.
        continue
    print('Generated:')
    for expr in y:
        print(expr)
```
### <span id="page-15-0"></span>**2.7 Pipeline**

Simple example of optimizing a scikit-learn pipeline

```
import warnings
import pandas as pd
import numpy as np
```

```
from sklearn.pipeline import make_pipeline
from sklearn.decomposition import PCA
from sklearn.linear_model import LogisticRegression
from sklearn.ensemble import RandomForestClassifier
from sklearn import datasets
from sklearn.model_selection import cross_val_score
import torch
from grammaropt.grammar import build_grammar
from grammaropt.grammar import extract_rules_from_grammar
from grammaropt.grammar import as_str
from grammaropt.random import RandomWalker
from grammaropt.terminal_types import Int, Float
from grammaropt.rnn import RnnModel
from grammaropt.rnn import RnnAdapter
from grammaropt.rnn import RnnWalker
warnings.filterwarnings("ignore")
digits = datasets.load_digits()
dataset = digits
def evaluate(code):
   X = dataset.data
   y = dataset.target
   clf = _build_estimator(code)
   try:
       scores = cross_val_score(clf, X, y, cv=5)except Exception:
       return 0.
    else:
       return float(np.mean(scores))
def _build_estimator(code):
   clf = eval(code)return clf
def main():
    # grammar is simple scikit-learn pipeline
    rules = """
       pipeline = "make_pipeline" "(" elements "," estimator ")"
       elements = (element "," elements) / element
       element = pca / rfpca = "PCA" "(" "n components" "=" int ")"estimator = rf / logistic
       logistic = "LogisticRegression" "(" ")"
       rf = "RandomForestClassifier" "(" "max_depth" "=" int "," "max_
˓→features" "=" float ")"
   """
    # build grammar
   types = {'int': Int(1, 10), 'float': Float(0., 1.)}
   grammar = build_grammar(rules, types=types)
   rules = extract_rules_from_grammar(grammar)
```

```
tok_to_id = {r: i for i, r in enumerate(rules)}# set hyper-parameters and build RNN model
   nb\_iter = 100vocab_size = len(rules)emb_size = 128hidden_size = 128
    nb_features = 2
    lr = 1e-4gamma = 0.9model = RnnModel(
       vocab_size=vocab_size,
        emb_size=emb_size,
       hidden_size=hidden_size,
       nb_features=nb_features)
    optim = torch.optim.Adam(model.parameters(), lr=lr)
    rnn = RnnAdapter(model, tok_to_id)
    # optimization loop
    acc\_rnn = []R_avg, R_max = 0., 0.wl = RnnWalker(grammar=grammar, rnn=rnn)
    out = []for it in range(nb_iter):
        # walk to generate a parse tree
       wl.walk()
        # get the obtained terminals from the walker
        # and convert to a python code as str
       code = as_str(wl.terminals)
        # evaluate the code with python interpreter
        # and return the validation accuracy, which is the
        # reward
       R = \text{evaluate}(\text{code})R_avg = R_avg * gamma + R * (1 - gamma)
        # update the model
        model.zero_grad()
        # loss is policy gradient : generate using the
        # model, observe reward R, then maximize the probability
        # of the generated decisions propoertionally to the reward.
        # `R_avg is the policy gradient baseline to make the gradient
        # have less variance.
        loss = (R - R_avg) * w1.compile_loss()loss.backward()
       optim.step()
        R_{max} = max(R, R_{max})acc_rnn.append(R_max)
       out.append({"code": code, "R": R})
       print(code, R)
    df = pd.DataFrame(out)
    df = df.sort_values(by="R", ascending=False)
    df.to_csv('pipeline.csv')
if __name__ == '__main__':
    main()
```
### <span id="page-18-0"></span>**2.8 SMILES**

Example of fitting SMILES, a representation of molecular graphs.

```
import numpy as np
import pandas as pd
from molecules.molecule import is_valid
import torch
from grammaropt.grammar import build_grammar
from grammaropt.grammar import as_str
from grammaropt.random import RandomWalker
from grammaropt.grammar import extract_rules_from_grammar
from grammaropt.rnn import RnnModel
from grammaropt.rnn import RnnAdapter
from grammaropt.rnn import RnnWalker
from grammaropt.rnn import RnnDeterministicWalker
from grammaropt.grammar import DeterministicWalker
def _get_max_depth(node):
   if len(node.children) == 0:
       return 0
    return max(1 + _get_max_depth(c) for c in node.children)
rules = r"""
   smiles = chainatom = bracket_atom / aliphatic_organic / aromatic_organic
   aliphatic_organic = "Cl" / "Br" / "B" / "N" / "O" / "S" / "P" / "F" / "I
˓→" / "C"
    \aromatic\_organic = "c" / "n" / "o" / "s"bracket atom = "['" BAI "]"BAI = (isotope symbol BAC) / (isotope symbol) / (symbol BAC) / symbol
   BAC = (chiral BAH) / BAH / chiral
   BAH = (hcount BACH) / BACH / hcount
   BACH = (charge class) / charge / class
   symbol = aliphatic_organic / aromatic_organic
   isotope = (DIGIT DIGIT DIGIT) / (DIGIT DIGIT) / DIGIT
   DIGIT = "1" / "2" / "3" / "4" / "5" / "6" / "7" / "8"
   chiral = "@@" / "@"hcount = ("H" DIGIT) / "H"charge = ("-" DIGIT DIGIT) / ("+" DIGIT DIGIT) / ("-" DIGIT) / ("-"˓→DIGIT) / "-" / "+"
   bond = ''-" / ''=" / ''+" / ''/" / "\setminus"
    ringbond = (bond DIGIT) / DIGIT
   branched_atom = (atom RB BB) / (atom RB) / (atom BB) / atom
   RB = (ringbond RB) / ringbond
   BB = (branch BB) / branch
   branch = (\top (\top \text{bond chain }\top) \top) / (\top (\top \top \top \text{mod } \top) \top) / (\top (\top \top \text{chain } \top) \top)ightharpoonup" )
   chain = (bond branched_atom chain) / (branched_atom chain) / (branched_
˓→atom "." chain) / (bond branched_atom) / branched_atom
   class = ":" digits
   digits = (DIGIT digits) / DIGIT
....
```

```
# build grammar
grammar = build_grammar(rules)
rules = extract_rules_from_grammar(grammar)
tok_to_id = {r: i for i, r in enumerate(rules)}# build model
lr = 1e-3gamma = 0.99model = RnnModel(vocab_size=len(rules), num_layers=2)
optim = torch.optim.Adam(model.parameters(), lr=lr)
rnn = RnnAdapter(model, tok_to_id)
smiles = np.load('zinc_250k_subset.npz')['X']
#for s in smiles:
# grammar.parse(s)
max_depth = 100
print('Size of training : {}'.format(len(smiles)))
#max_depth = max(map(_get_max_depth, map(grammar.parse, smiles)))
nb_updates = 0
avg_loss = 0.print('Start training...')
for epoch in range(100):
   np.random.shuffle(smiles)
    for i, s in enumerate(smiles):
        wl = RnnDeterministicWalker.from_str(grammar, rnn, s)
        wl.walk()
       model.zero_grad()
        loss = wl.compute_loss() / len(wl.decisions)
       loss.backward()
       optim.step()
       avg_loss = avg_loss * gamma + loss.data[0] * (1 - gamma)print('Example {:06d}/{:06d} avg loss : {:.4f}, loss : {:4f}'.
˓→format(i, len(smiles), avg_loss, loss.data[0]))
        if nb\_updates % 100 == 0 and nb\_updates > 0:
            print('Generating...')
            wl = RnnWalker(
                grammar=grammar,
                rnn=rnn,
                min_depth=1, max_depth=max_depth,
                strict_depth_limit=False
            \lambdanb_valid = 0
            nb = 100for _ in range(nb):
                # check if the generation works by generating from the RNN
˓→model
                wl.walk()
                expr = as_str(wl.terminals)
                print(expr)
                nb_valid += is_valid(expr)
            print('nb valid : {}/{}'.format(nb_valid, nb))
            torch.save(model, 'model.th')
        nb_updates += 1
```
### <span id="page-20-0"></span>**2.9 Autoencoder model with Torch**

Example of using a Torch RNN autoencoder model to learn continuous representations of strings.

```
import matplotlib as mpl
mpl.use('Agg')
import matplotlib.pyplot as plt
import numpy as np
from itertools import product
import torch
import torch.nn as nn
from torch.autograd import Variable
from torch.optim import Adam
from grammaropt.grammar import build_grammar
from grammaropt.grammar import Vectorizer
from grammaropt.grammar import NULL_SYMBOL
from grammaropt.grammar import as_str
from grammaropt.rnn import RnnAdapter
from grammaropt.rnn import RnnWalker
class Model(nn.Module):
    def __init__(self, vocab_size=10, emb_size=128, hidden_size=128, num_
˓→layers=1, use_cuda=False):
       super() . _init ()
        self.vocab_size = vocab_size
       self.emb_size = emb_size
        self.hidden_size = hidden_size
       self.use_cuda = use_cuda
       self.X = None# convolutional autoencoder
        self.features = nn.Sequential(
           nn.Conv1d(emb_size, 32, 3),
            nn.ReLU(True),
            nn.Conv1d(32, hidden_size, 3),
        )
        self.emb = nn.Embedding(vocab_size, emb_size)
        # LSTM decoder
        self.lstm = nn.LSTM(hidden_size, 128, batch_first=True, num_
˓→layers=num_layers)
        self.out\_token = nn.Linear(128, vocab_size)def forward(self, inp):
       T = \text{inp.size}(1)x = self.\nencode(input)x = x \cdot view(x.size(0), 1, -1)
        x = x.\text{repeat}(1, T, 1)o, = self.lstm(x)
        o = o.contiguous()
        o = o.view(o.size(0) * o.size(1), o.size(2))
       o = self.out_token(o)
       return o
    def encode(self, inp):
       x = self.emb(inp)x = x.transpose(1, 2)
        x = self.features(x)
```

```
x = x \cdot \text{mean}(2)return x
    def given(self, inp):
        x = self.encode(inp)self.X = x \cdotview(x.size(0), 1, -1)
    def next_token(self, inp, state):
        if self.use_cuda:
            inp = inp.cuda()_, state = self.lstm(self.X, state)
        h, c = stateh = h[-1] # last layer
        o = self.out_token(h)
        return o, state
def acc(pred, true_classes):
   \Box, pred_classes = pred.max(1)
   acc = (pred_classes == true_classes).float().mean()
   return acc
# Grammar and corpus
rules = r""S = (T'' +'' S) / (T'' *'' S) / (T'''/'' S) / TT = (p \circ S \circ p) / ("sin" po S pc) / ("cos" po S pc) / ("exp" po S pc) / "x
\leftrightarrow" / int
   po = "("")pc = ")"
    int = "0" / "1" / "2" / "3" / "4" / "5" / "6" / "7" / "8" / "9"
"" ""
grammar = build_grammar(rules)
corpus = [
    'x*(\} +{ }'.format(i, j)
    for i, \vdots in product (range(10), range(10))
]
vect = Vectorizer(grammar, pad=True)
X = \text{vect.transform}(corpus)X = [[0] + x for x in X]X = np.array(X).astype('int32')# Model
max_length = max(map(len, X))vocab_size = len(vect.tok_to_id)
emb_size = 32
batch_size = 64
hidden_size = 2
epochs = 1000model = Model(vocab_size=vocab_size, emb_size=emb_size, hidden_size=hidden_
\leftrightarrowsize)
optim = Adam(model.parameters(), lr=1e-3)
adp = RnnAdapter(model, tok_to_id=vect.tok_to_id, begin_tok=NULL_SYMBOL)
wl = RnnWallker(qrammar, adp, temperature=1.0, min_depth=1, max-depth=5)# Training
T = XO = X
```

```
crit = nn.CrossEntropyLoss()
avg_loss = 0.avg_precision = 0.
for i in range(epochs):
    for j in range(0, len(I), batch_size):
        inp = I[j:j+batch_size]out = 0[i; j+batch\_size]out = out.flatten()inp = torch.from_numpy(inp).long()
        inp = Variable(inp)
        out = torch.from_numpy(out).long()
        out = Variable(out)
        model.zero_grad()
        y = model(inp)loss = crit(y, out)precision = acc(y, out)loss.backward()
        optim.step()
        avg_loss = avg_loss * 0.9 + loss.data[0] * 0.1avg_precision = avg_precision * 0.9 + precision.data[0] * 0.1
        if i % 10 == 0:
            print('Epoch : {:05d} Avg loss : {:.6f} Avg Precision : {:.6f}'.
˓→format(i, avg_loss, avg_precision))
            print('Generated :')
            model.given(inp)
            wl.walk()
            expr = as_str(wl.terminals)
            print(expr)
            inp = I
            inp = torch.from_numpy(inp).long()
            inp = Variable(inp)
            h = model.encode(inp)
            h = h.data.numpy()fig = plt.figure(figsize=(30, 10))plt.scatter(h[:, 0], h[:, 1])
            # from https://stackoverflow.com/questions/5147112/matplotlib-
˓→how-to-put-individual-tags-for-a-scatter-plot
            for label, x, y in zip(corpus, h[:, 0], h[:, 1]):
                plt.annotate(
                    label,
                    xy=(x, y), xytext{text} = (-20, 20),textcoords='offset points', ha='right', va='bottom',
                    bbox=dict(boxstyle='round,pad=0.5', fc='yellow', alpha=0.
\leftrightarrow5),
                    arrowprops=dict(arrowstyle = '->', connectionstyle='arc3,
\leftrightarrowrad=0'))
            plt.savefig('latent_space.png')
            plt.close(fig)
```
## CHAPTER 3

Indices and tables

- <span id="page-24-0"></span>• genindex
- modindex
- search

## Index

## D

DeterministicWalker (class in grammaropt.grammar), [4](#page-7-4)

## N

next\_rule() (grammaropt.grammar.Walker method), [4](#page-7-4) next\_value() (grammaropt.grammar.Walker method), [4](#page-7-4)

### W

walk() (grammaropt.grammar.Walker method), [4](#page-7-4) Walker (class in grammaropt.grammar), [3](#page-6-3)